Slides for Chapter 8: Distributed Objects and Components

# Figure 8.1 Distributed objects

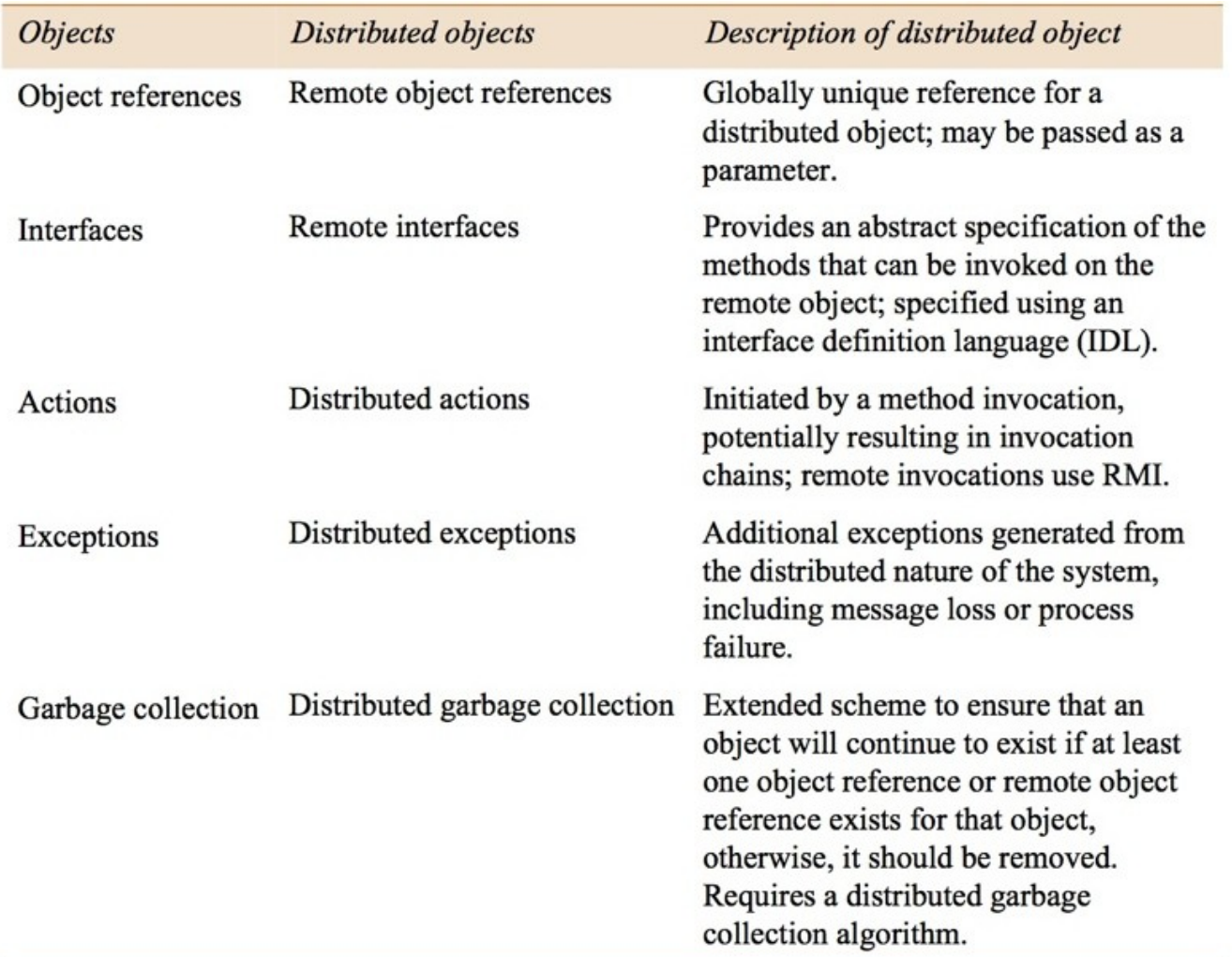

#### Figure 8.2 IDL interfaces Shape and ShapeList

```
struct Rectangle{ 1
  long width; 
  long height;
  long x;
  long y;
} ;
                               struct GraphicalObject { 2
                                 string type; 
                                 Rectangle enclosing; 
                                 boolean isFilled;
                              };
interface Shape { 3
  long getVersion() ;
  GraphicalObject getAllState() ; // returns state of the GraphicalObject
};
typedef sequence <Shape, 100> All; 4
interface ShapeList { 5
  exception FullException{ }; 6
  Shape newShape(in GraphicalObject g) raises (FullException); 7
  All allShapes(); // returns sequence of remote object references 8
  long getVersion() ;
};
```

```
module Whiteboard {
   struct Rectangle{
   ...} ;
   struct GraphicalObject {
   ...};
   interface Shape {
   ...};
   typedef sequence <Shape, 100> All;
   interface ShapeList {
   ...};
};
```
×

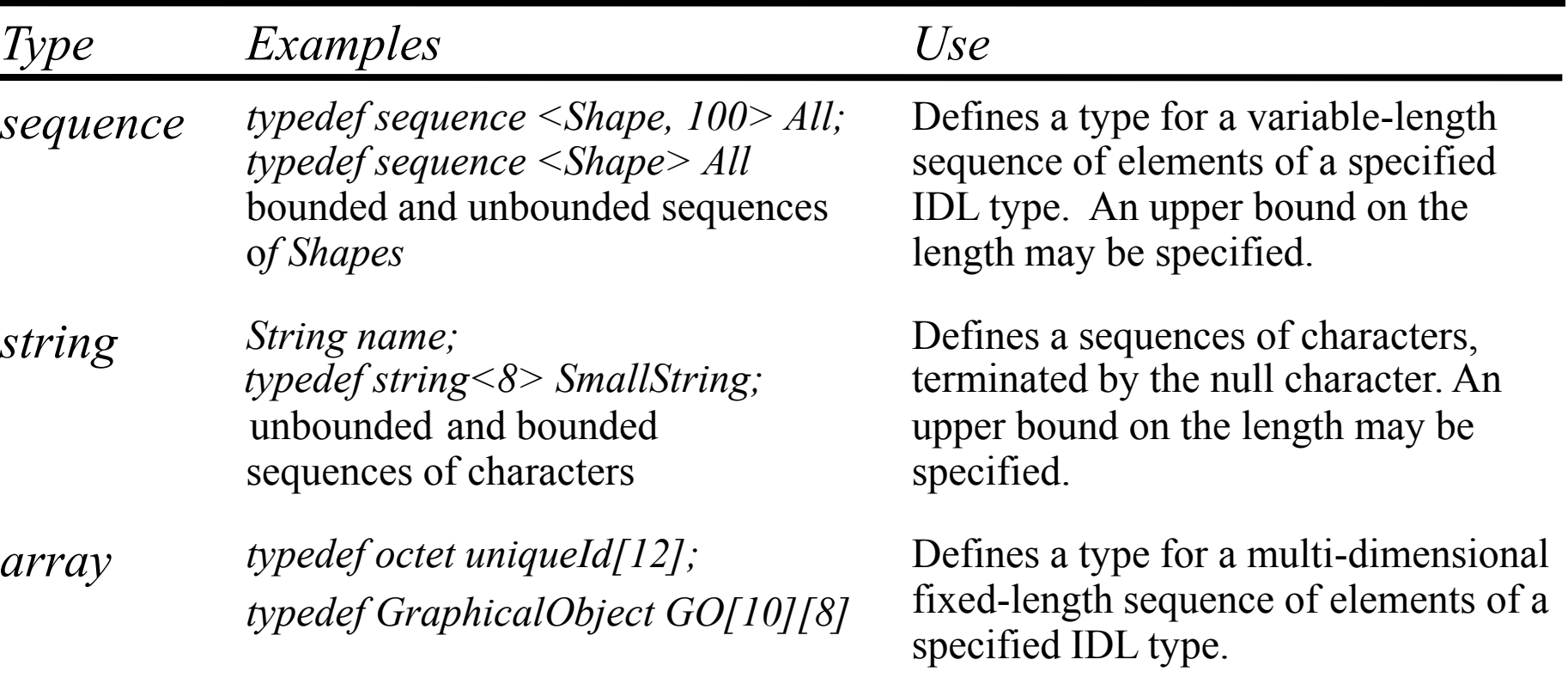

# this figure continues on the next slide

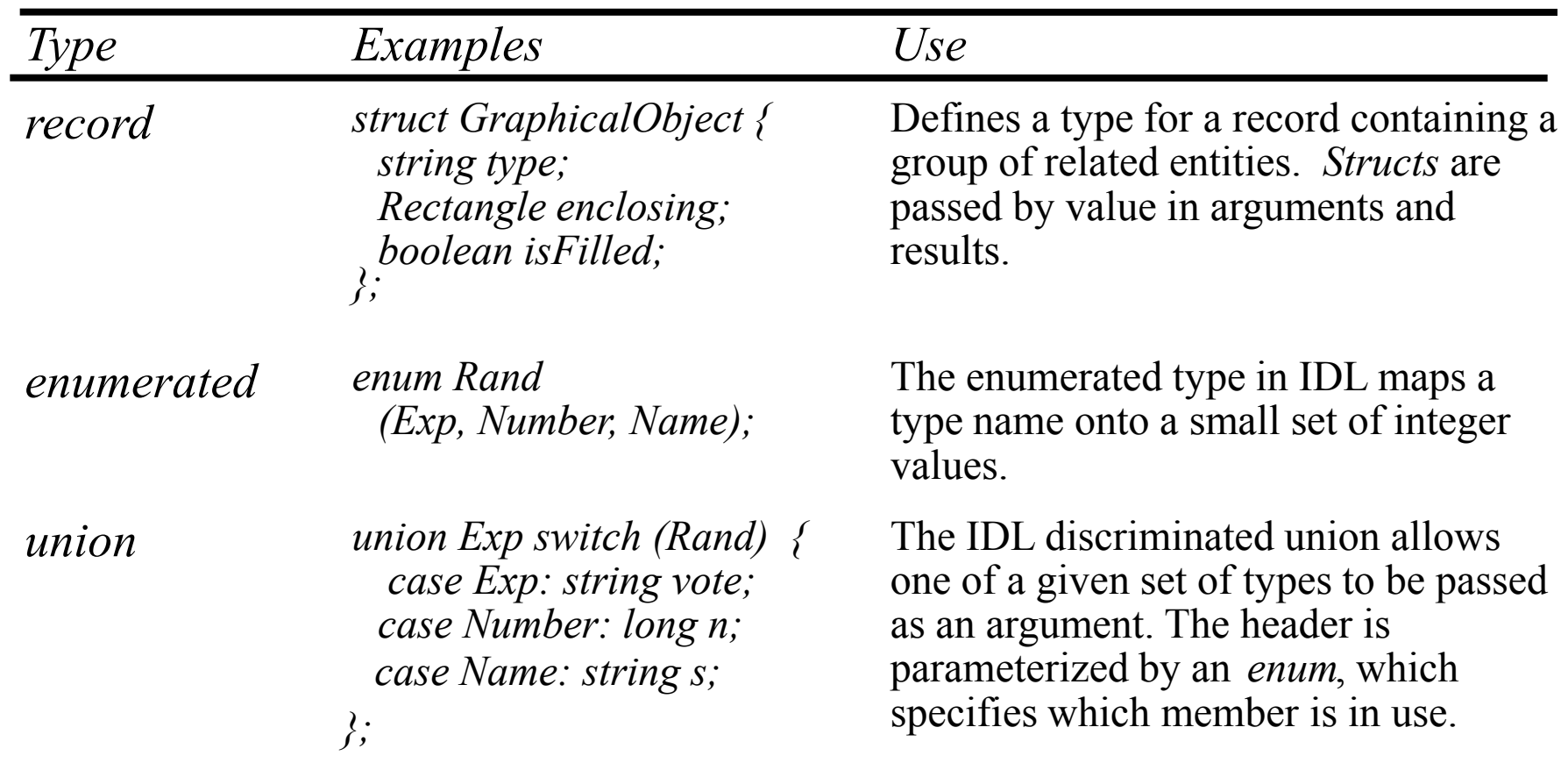

### Figure 8.5 The main components of the CORBA architecture

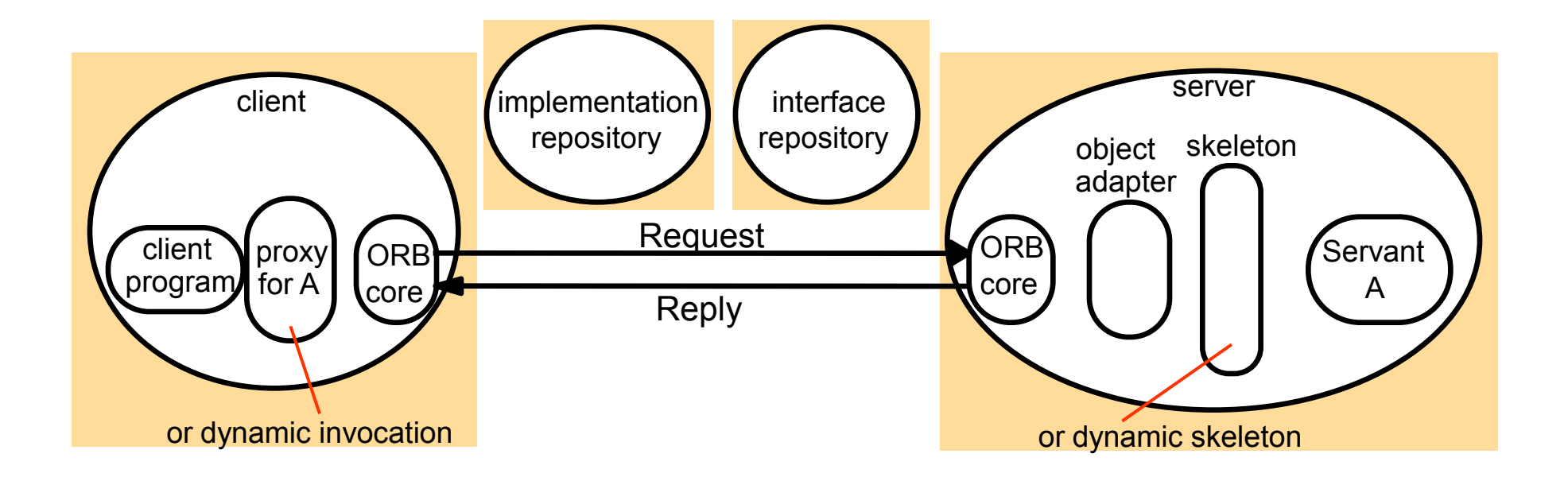

# Figure 8.6 CORBA Services (1)

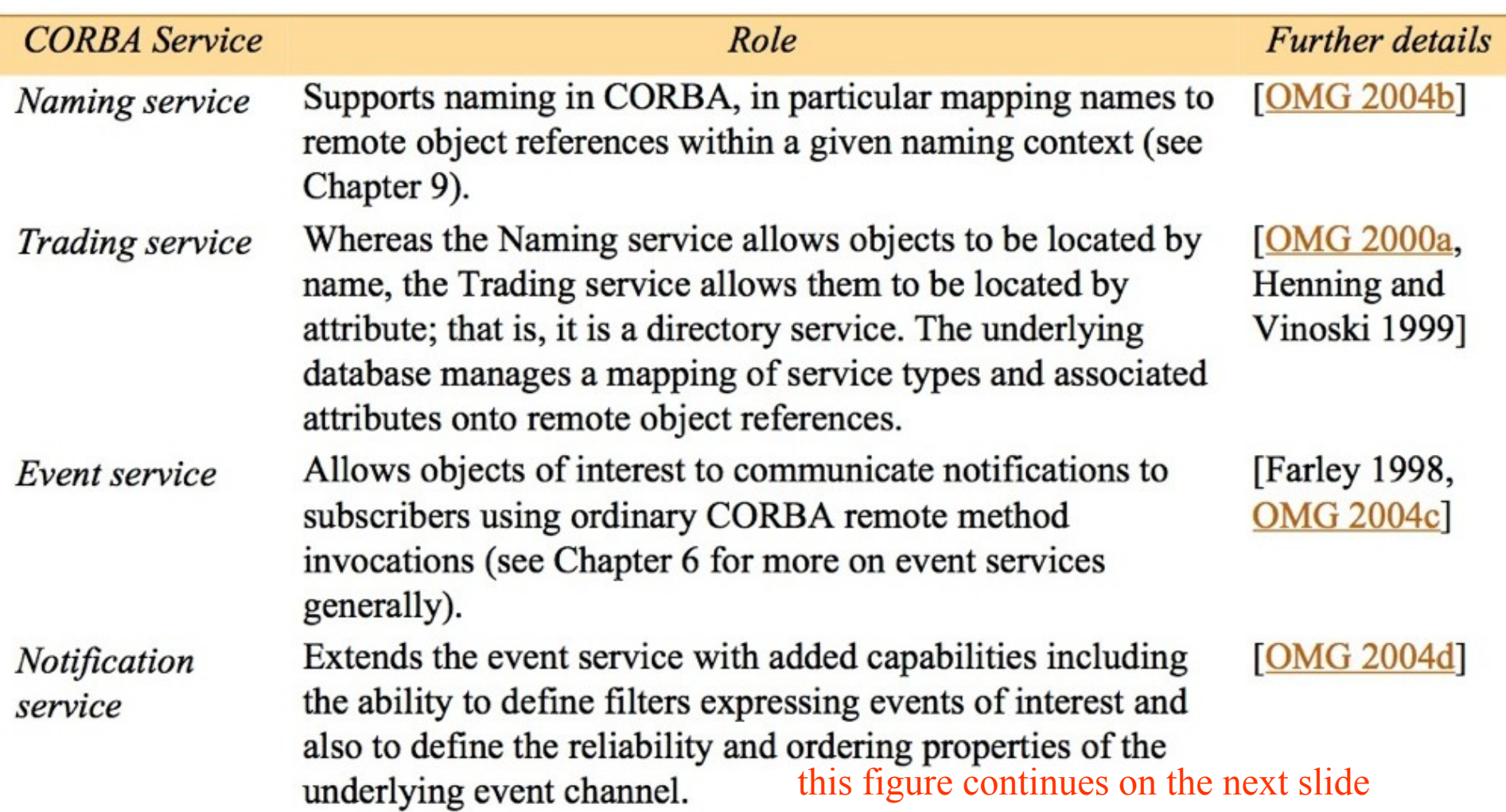

# Figure 8.6 CORBA Services (continued)

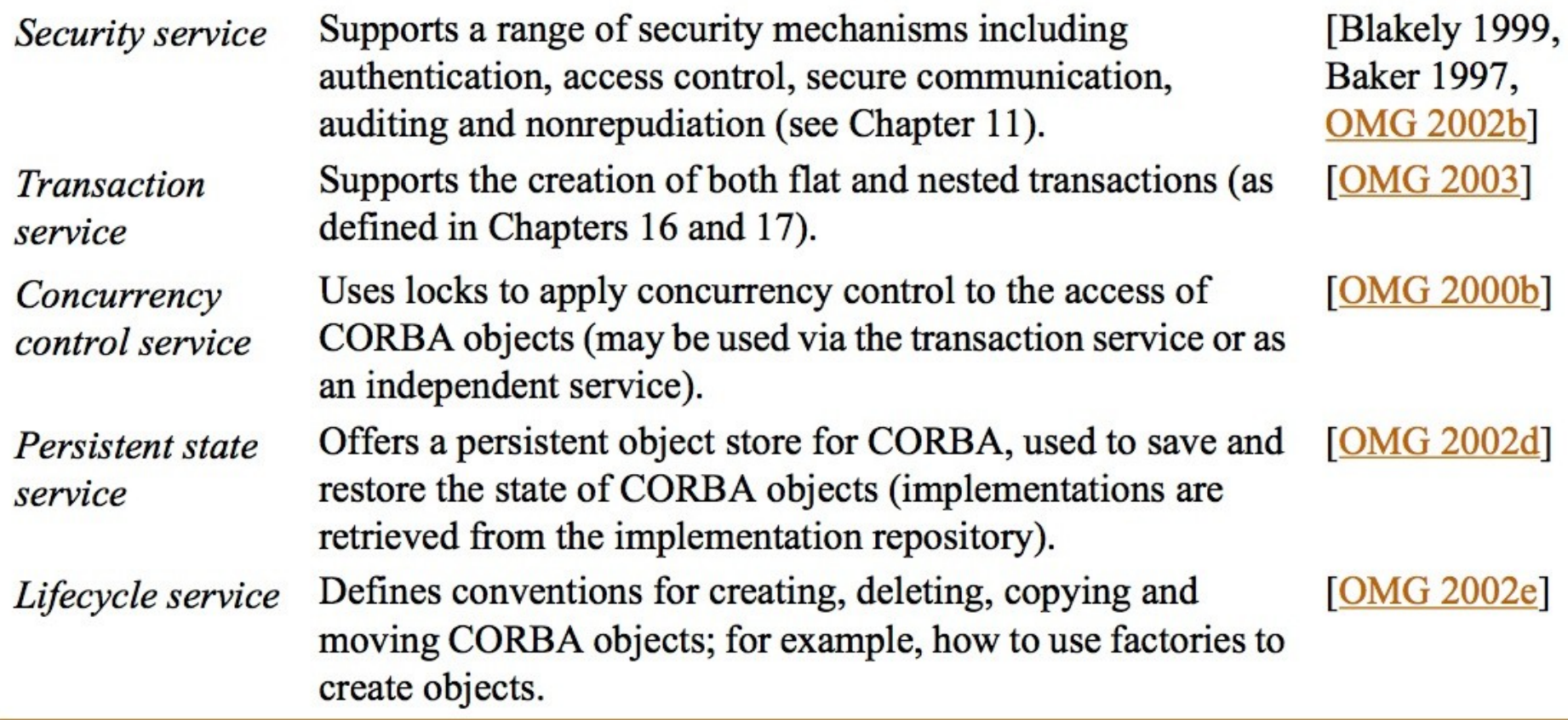

# *public interface ShapeListOperations {*

*}*

 *Shape newShape(GraphicalObject g) throws ShapeListPackage.FullException; Shape[] allShapes(); int getVersion();*

*public interface ShapeList extends ShapeListOperations, org.omg.CORBA.Object, org.omg.CORBA.portable.IDLEntity { }* 

```
import org.omg.CORBA.*; 
import org.omg.PortableServer.POA;
class ShapeListServant extends ShapeListPOA {
  private POA theRootpoa; 
  private Shape theList[];
  private int version; 
  private static int n=0;
  public ShapeListServant(POA rootpoa){
      theRootpoa = rootpoa; 
       // initialize the other instance variables
   }
```
// continued on the next slide

# Figure 8.8 continued

```
public Shape newShape(GraphicalObject g) 
        throws ShapeListPackage.FullException { 1
        version++; 
        Shape s = null;
         ShapeServant shapeRef = new ShapeServant( g, version);
         try {
           org.omg.CORBA.Object ref = 
               theRoopoa.servant to reference(shapeRef); 2s = ShapeHelper.narrow(ref);
       } catch (Exception e) {}
        if(n >=100) throw new ShapeListPackage.FullException();
        theList[n++] = s;
       return s; 
   }
   public Shape[] allShapes(){ ... }
   public int getVersion() { ... }
}
```
#### Figure 8.9 Java class *ShapeListServer*

```
import org.omg.CosNaming.*; import org.omg.CosNaming.NamingContextPackage.*;
import org.omg.CORBA.*; import org.omg.PortableServer.*;
public class ShapeListServer {
   public static void main(String args[]) {
      try{
       ORB orb = ORB, init(args, null);
       POA rootpoa = POAHelper.narrow(orb.resolve_initial_references("RootPOA"));2
       rootpoa.the_POAManager().activate(); 3
       ShapeListServant SLSRef = new ShapeListServant(rootpoa); 4 
       org.omg.CORBA.Object ref = rootpoa.servant_to_reference(SLSRef); 5
       ShapeList SLRef = ShapeListHelper.narrow(ref); 
       org.omg.CORBA.Object objRef =orb.resolve_initial_references("NameService"); 
       NamingContext ncRef = NamingContextHelper.narrow(objRef); 6
       NameComponent nc = new NameComponent("ShapeList", ""); 7
       NameComponent path[] = {nc}; 8
       ncRef.rebind(path, SLRef); 9
       orb.run(); 10
      } catch (Exception e) { ... }
   }}
```
#### Figure 8.10 Java client program for CORBA interfaces *Shape* and *ShapeList*

```
import org.omg.CosNaming.*;
import org.omg.CosNaming.NamingContextPackage.*;
import org.omg.CORBA.*;
public class ShapeListClient{
   public static void main(String args[]) {
       try{
          ORB orb = ORB, init(args, null);
          org.omg.CORBA.Object objRef = 
              orb.resolve_initial_references("NameService");
          NamingContext ncRef = NamingContextHelper.narrow(objRef);
          NameComponent nc = new NameComponent("ShapeList", "");
          NameComponent path [] = { nc };
          ShapeList shapeListRef = 
              ShapeListHelper.narrow(ncRef.resolve(path)); 2
          Shape[] sList = shapeListRef.allShapes(); 3
          GraphicalObject g = sList[0].getAllState(); 4
       } catch(org.omg.CORBA.SystemException e) {...}
 }
```
#### Figure 8.11 An example software architecture

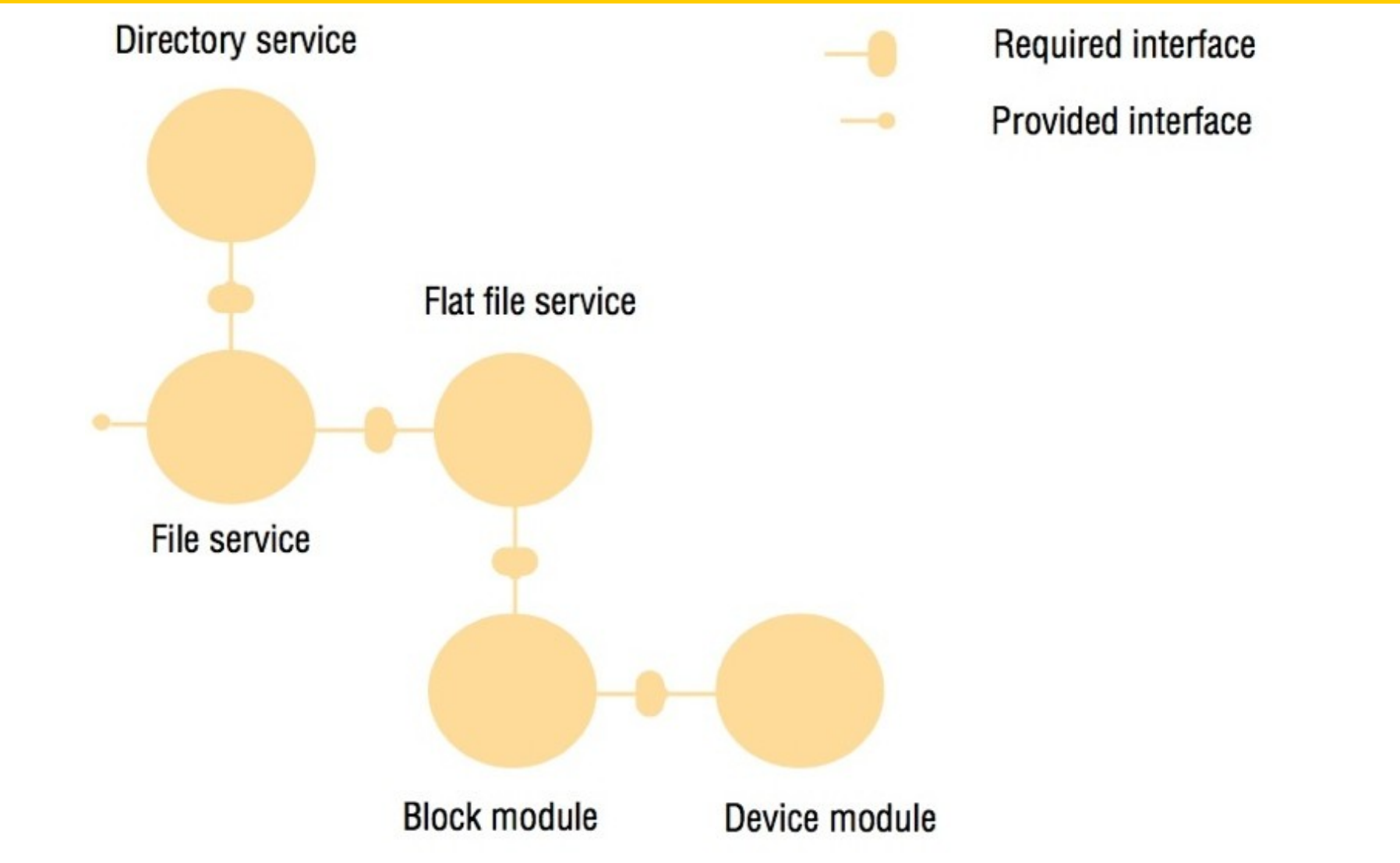

#### Figure 8.12 The structure of a container

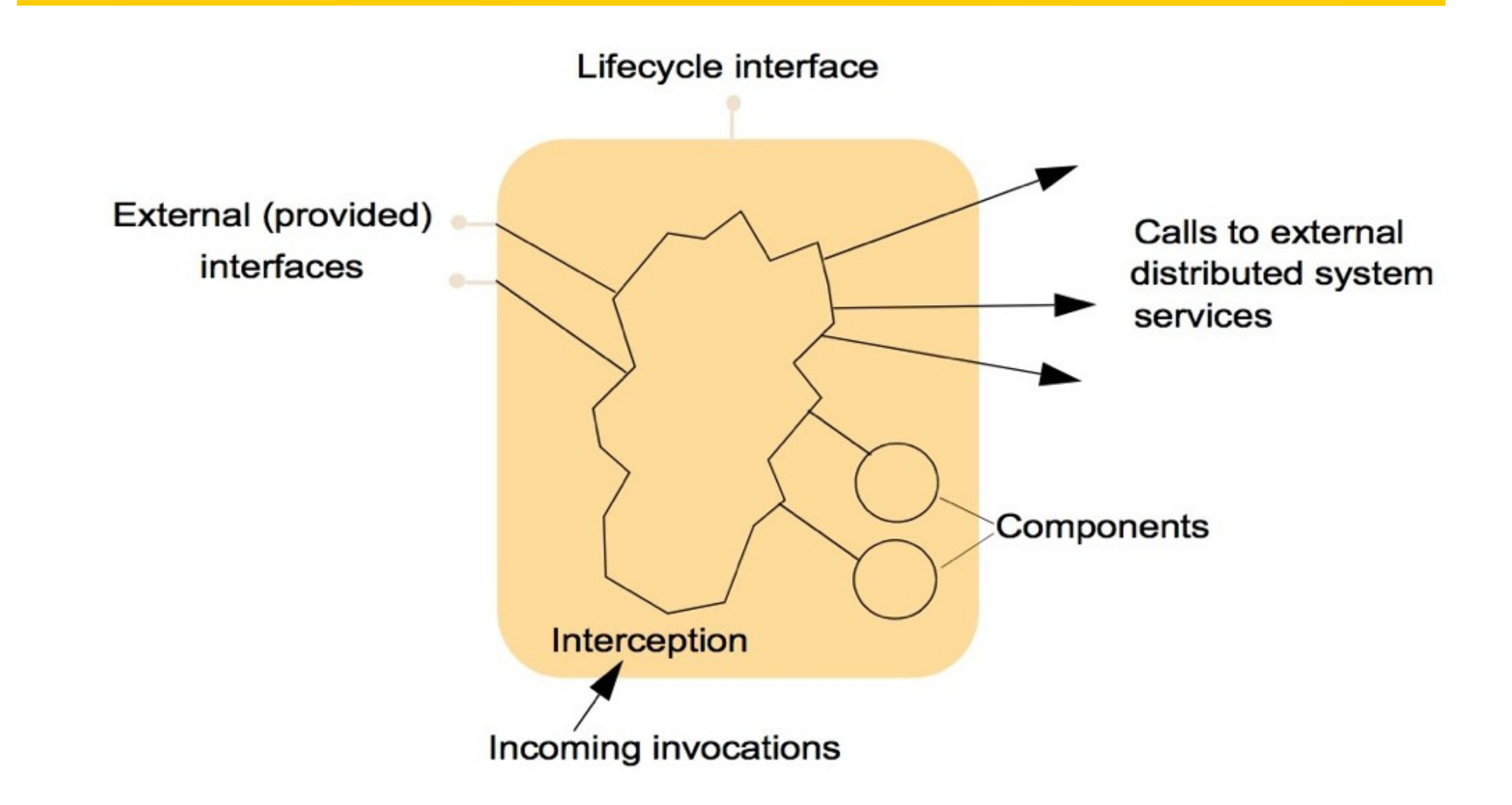

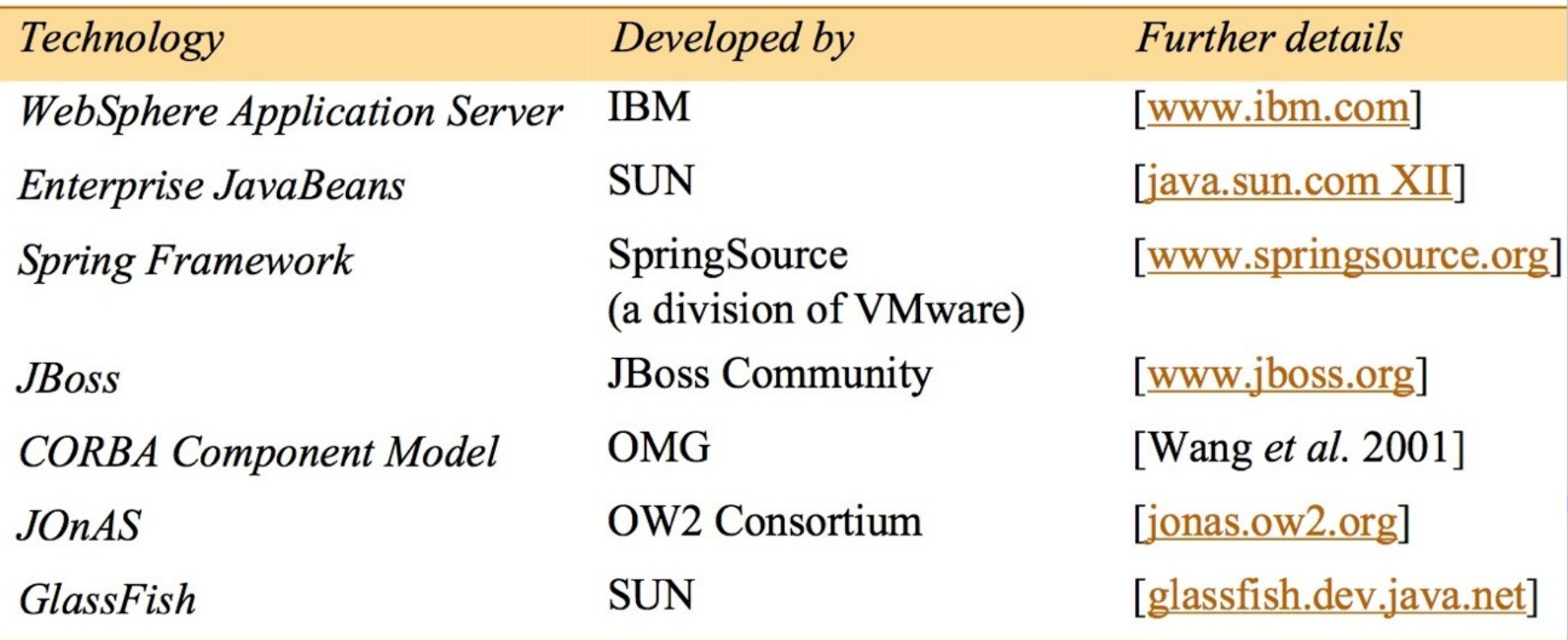

## Figure 8.14 Transaction attributes in EJB.

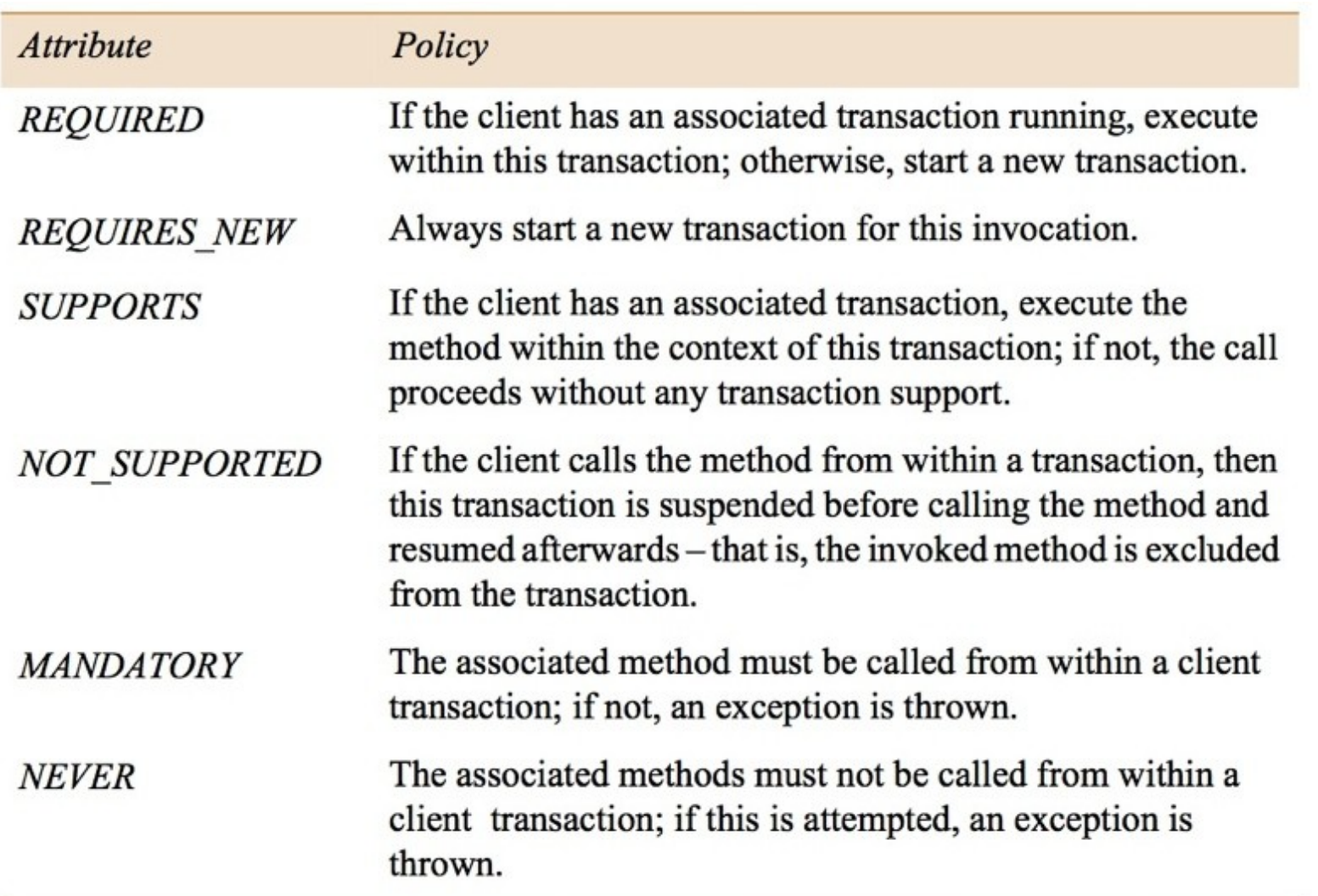

# Figure 8.15 Invocation contexts in EJB

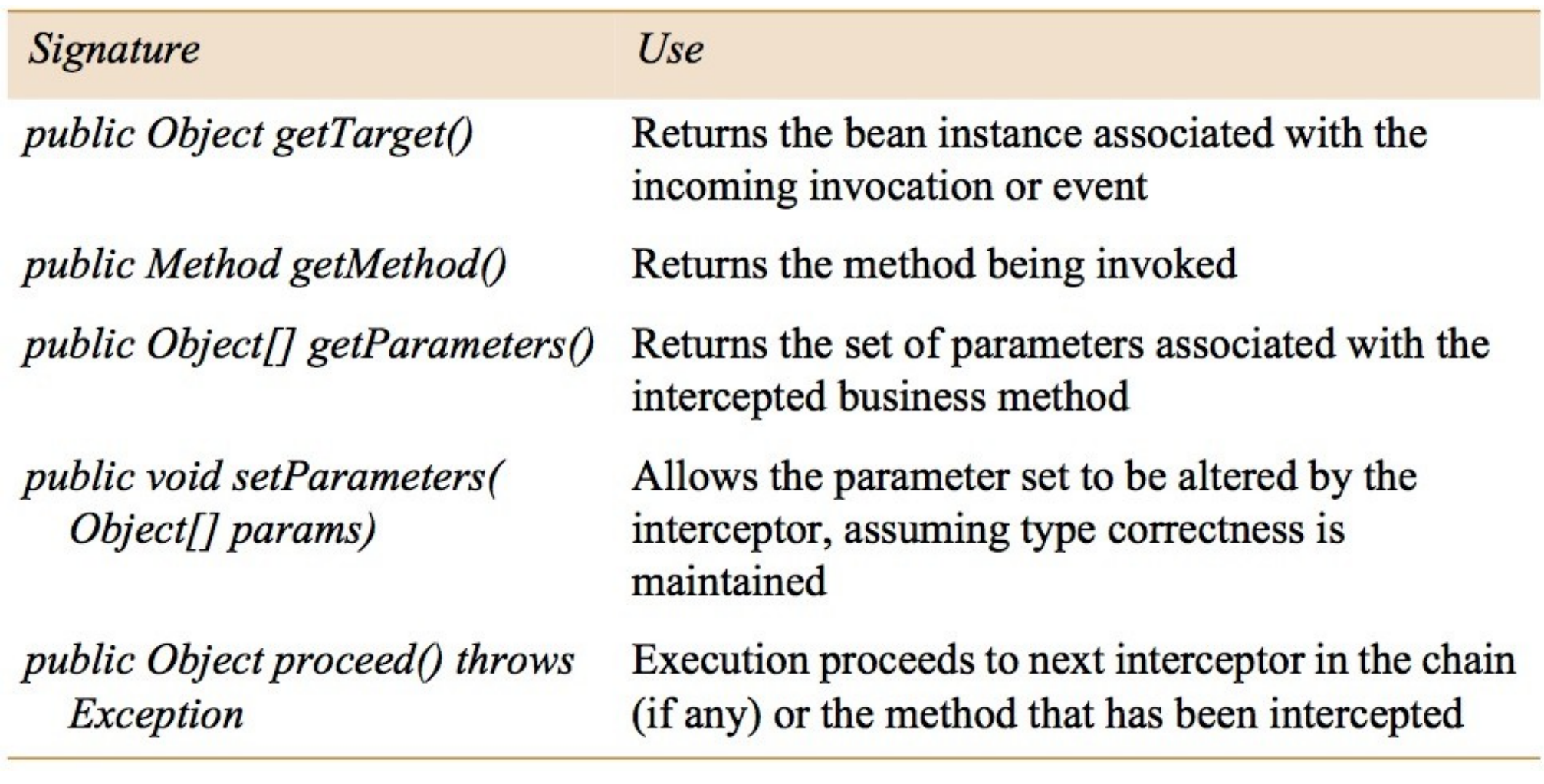

Figure 8.16 An example component configuration in Fractal

# cs. Client Server

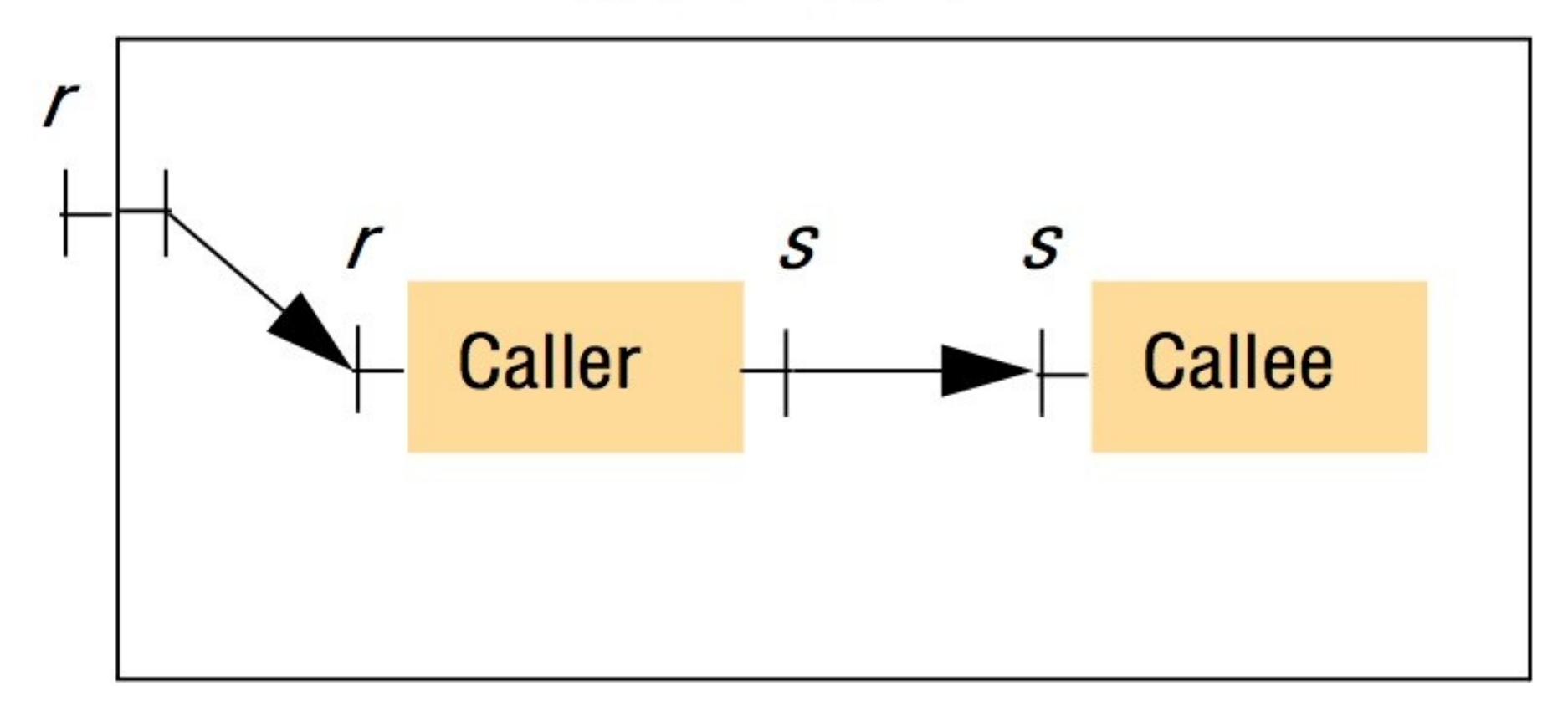

#### Figure 8.17 The structure of a Fractal component

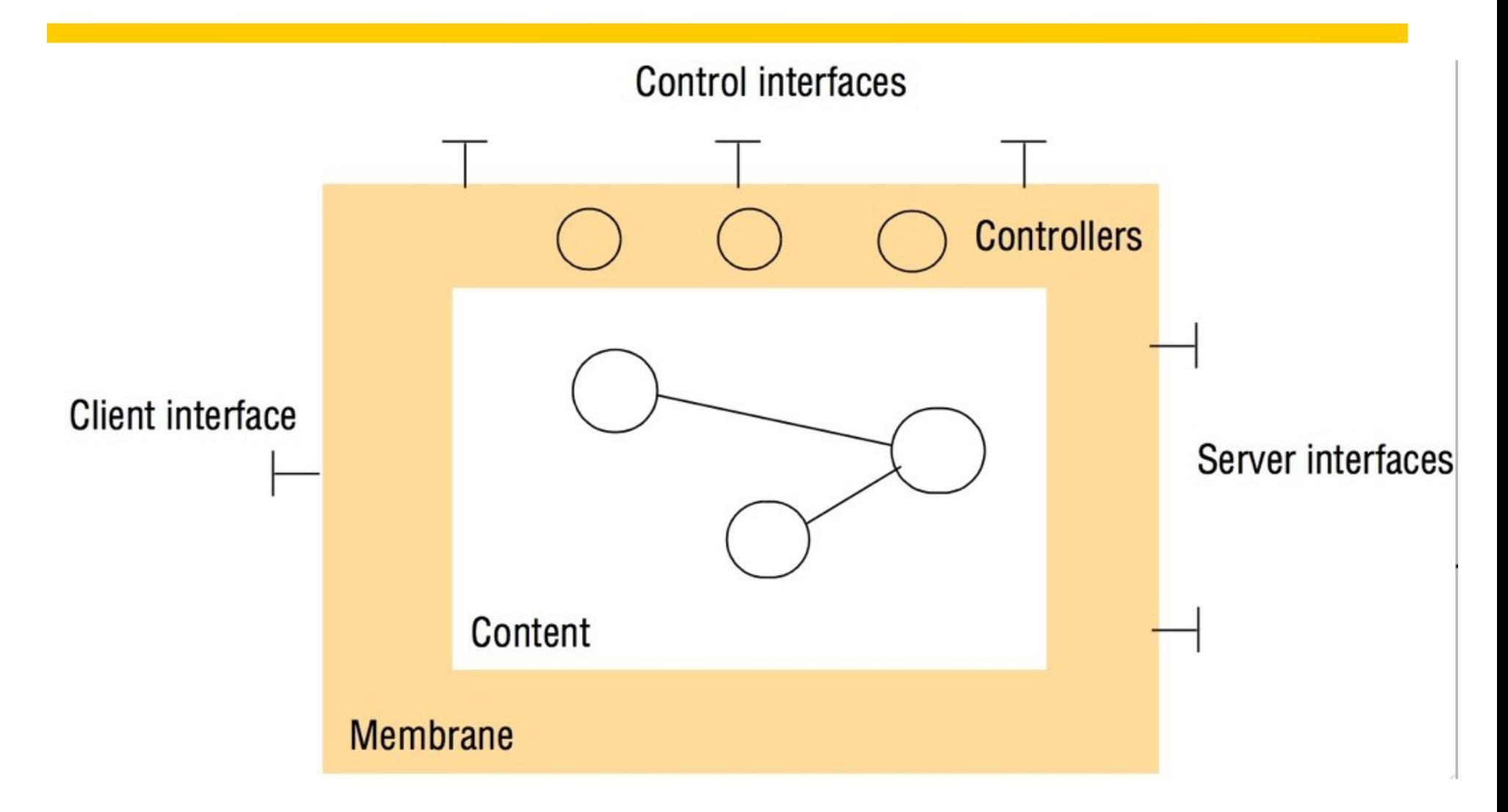

```
public interface Component {
    Object[] getFclnterfaces();
    Object getFcInterface (String itfName);
    Type getFcType ();
```
*public interface ContentController {*  $Object[] getFclnternalInterfaces()$ ; Object getFcInterfaceInterface(String itfName);  $Component[] getFcSubComponents()$ ; void addFcSubComponent (Component c); void removeFcSubComponent(Component c);